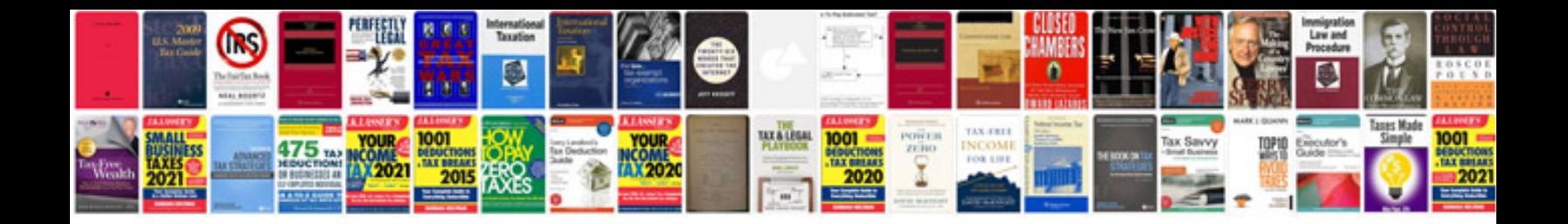

**2013 ford escape user manual**

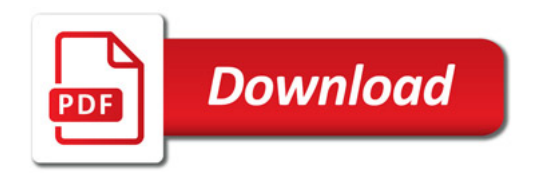

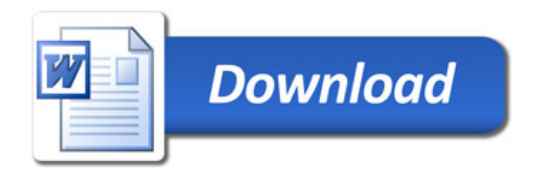